# **OttoLearning Documentation**

*Release 2.7.0*

**Ottolearning**

**Dec 20, 2017**

#### **Otto**

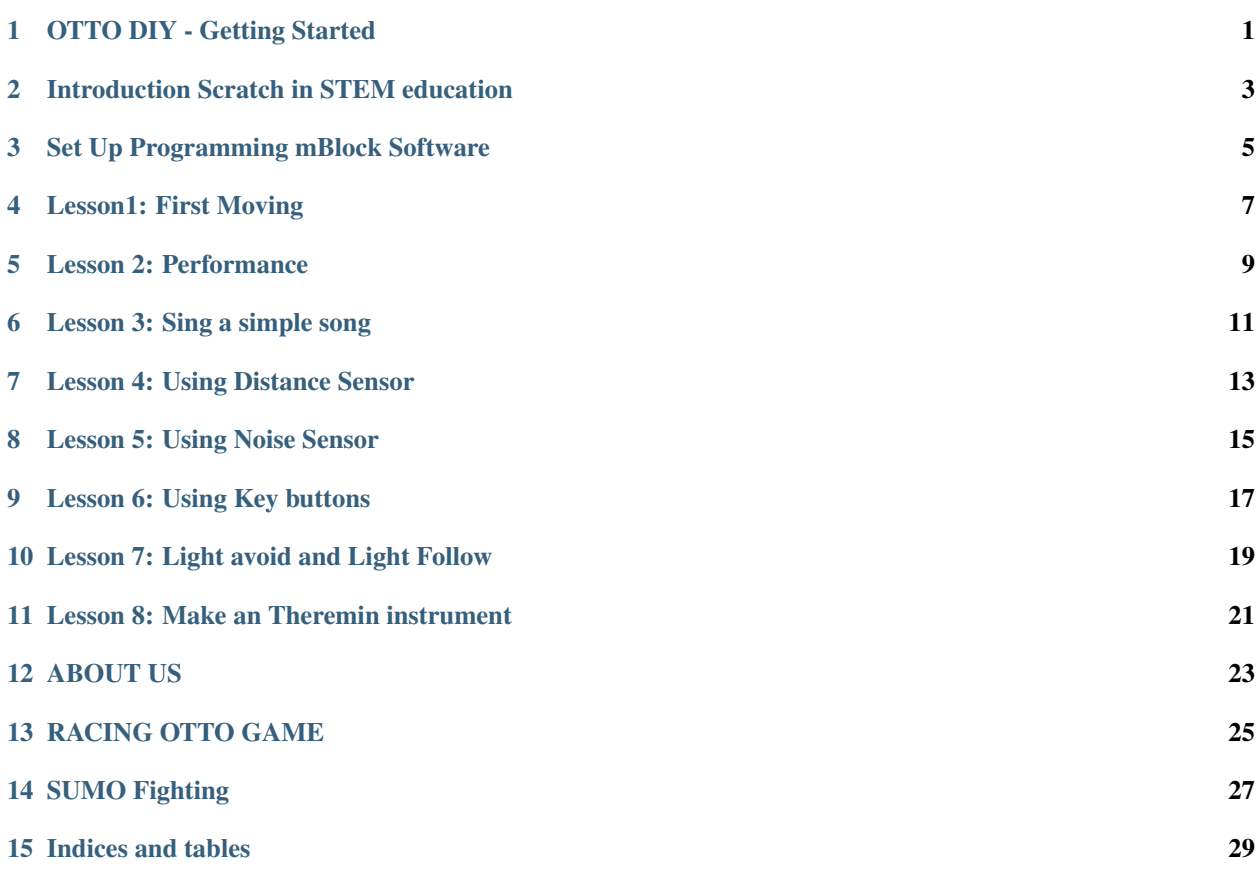

<span id="page-4-0"></span>OTTO DIY - Getting Started

<span id="page-6-0"></span>Introduction Scratch in STEM education

<span id="page-8-0"></span>Set Up Programming mBlock Software

<span id="page-10-0"></span>Lesson1: First Moving

<span id="page-12-0"></span>Lesson 2: Performance

<span id="page-14-0"></span>Lesson 3: Sing a simple song

<span id="page-16-0"></span>Lesson 4: Using Distance Sensor

<span id="page-18-0"></span>Lesson 5: Using Noise Sensor

#### CHAPTER<sup>9</sup>

<span id="page-20-0"></span>Lesson 6: Using Key buttons

<span id="page-22-0"></span>Lesson 7: Light avoid and Light Follow

<span id="page-24-0"></span>Lesson 8: Make an Theremin instrument

#### ABOUT US

<span id="page-26-0"></span>We make the doccument to help students learning to code easy with Otto opensource Robot

<span id="page-28-0"></span>RACING OTTO GAME

<span id="page-30-0"></span>SUMO Fighting

Indices and tables

<span id="page-32-0"></span>• genindex